# Установка погрузчика Т812 на трактор Кентавр 244

#### Установка опорной конструкции

#### 1. Установка опорной конструкции:

а) Первым делом производится установка левого и правого кронштейнов погрузчика (Рис.5) по отверстиям трактора (Рис.6) на болты М12x70 и М12x50:

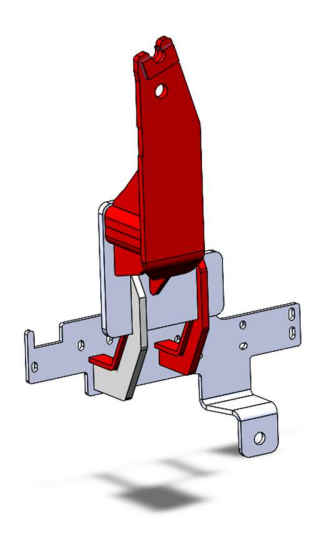

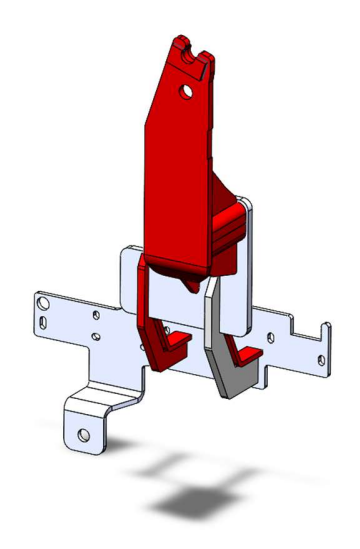

Рис. 5

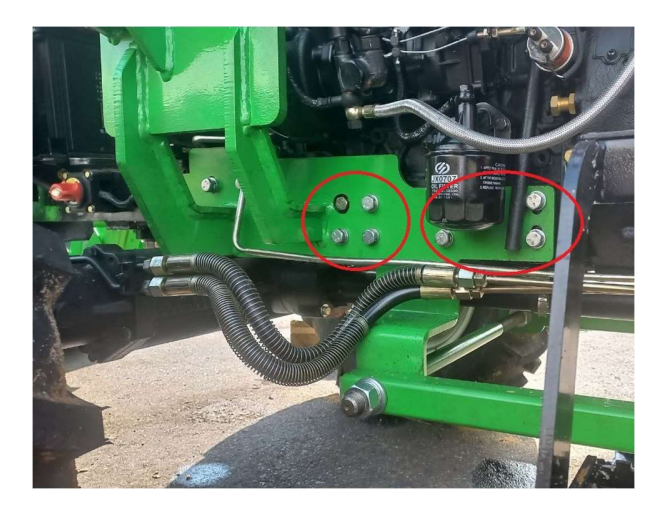

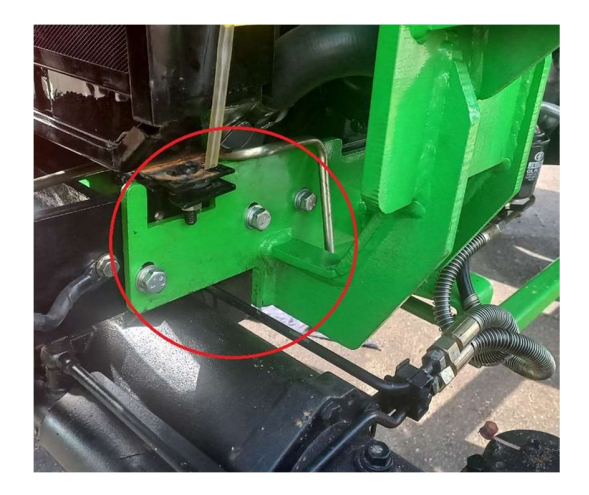

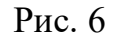

б) Далее на задние отверстия (Рис.7) на болты М16x180 устанавливаются левая и правая «Пятки» опорной конструкции:

(Установка производится с левой и правой стороны\*)

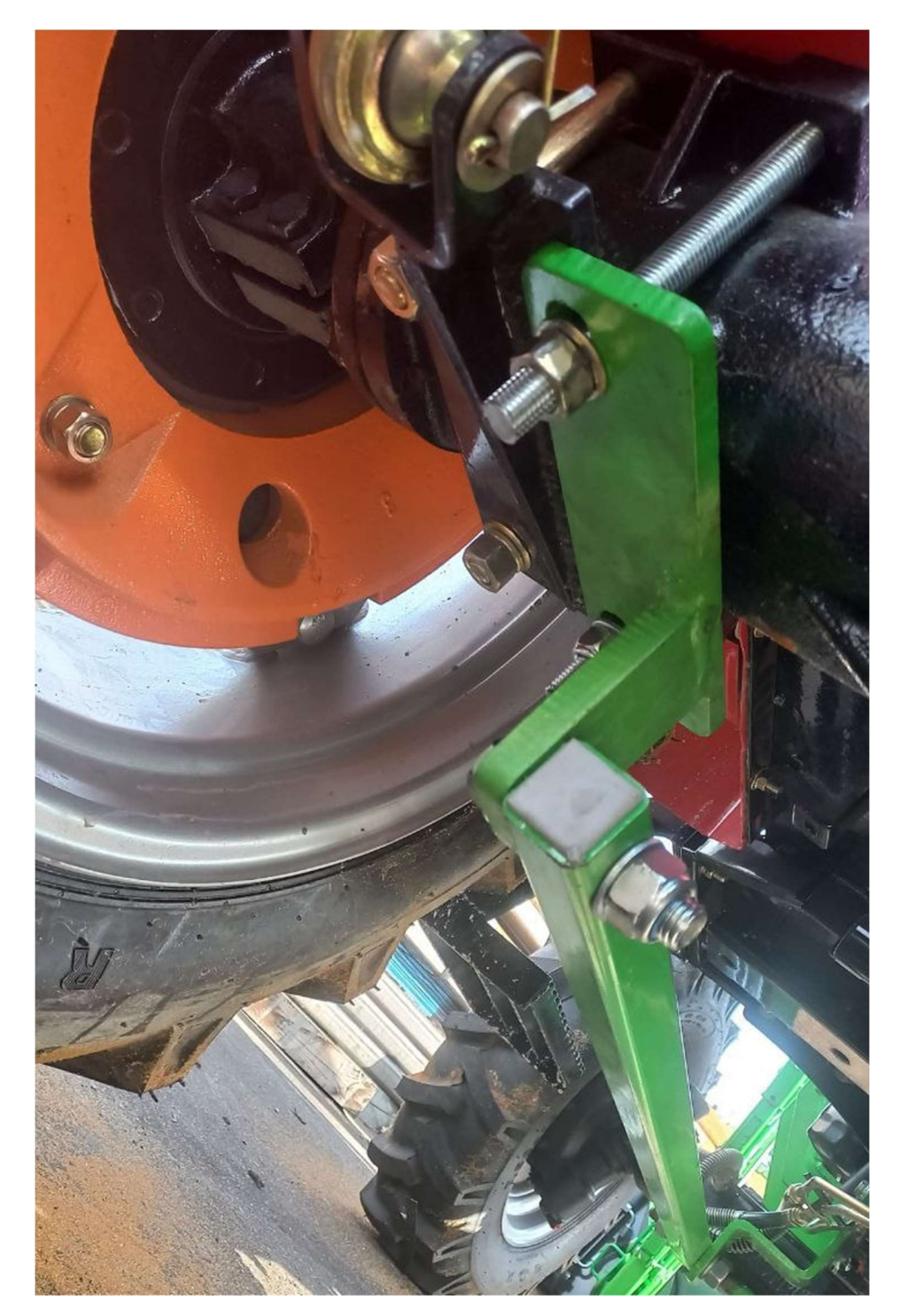

Рис. 7

в) После установки опорных кронштейнов погрузчика и задних «пяток» необходимо скрепить их стабилизирующими балками (Рис.9). Стабилизирующие балки закрепляются с помощью шпильки М24 (Рис. 10) между опорными кронштейнами погрузчика (Рис. 11) и болтами М20x90 на задних «пятках» (Рис.  $12$ ).

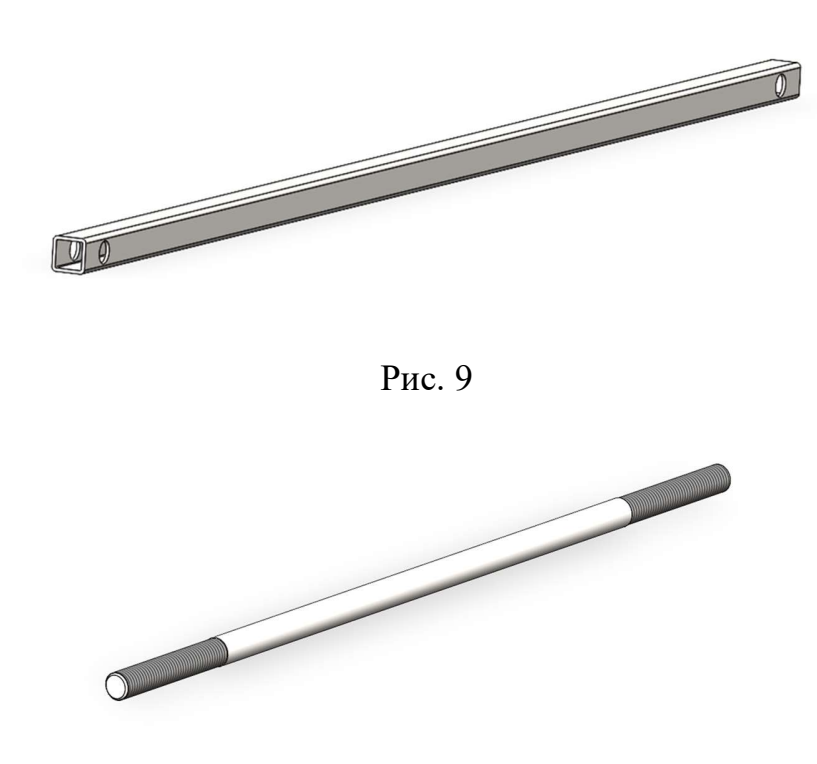

Рис. 10

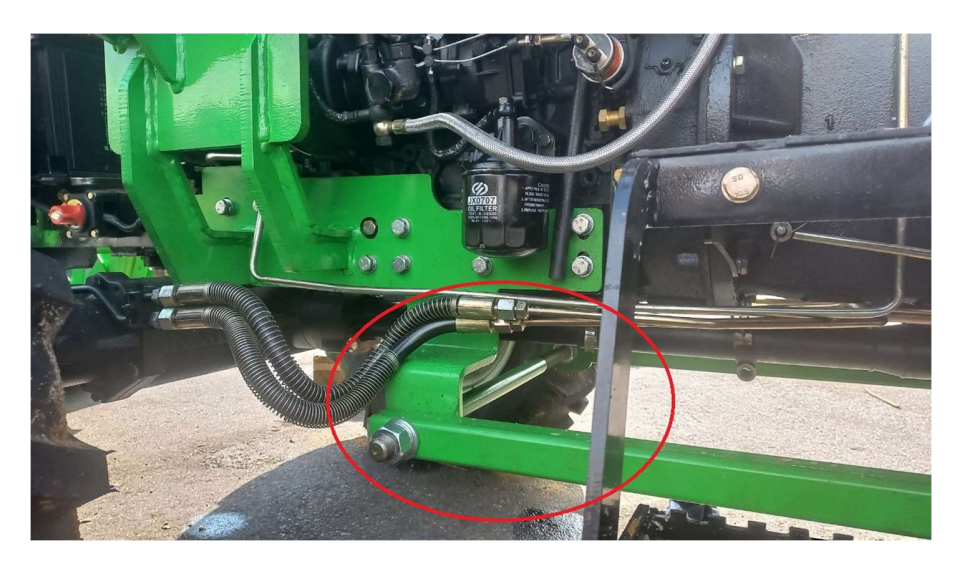

Рис. 11

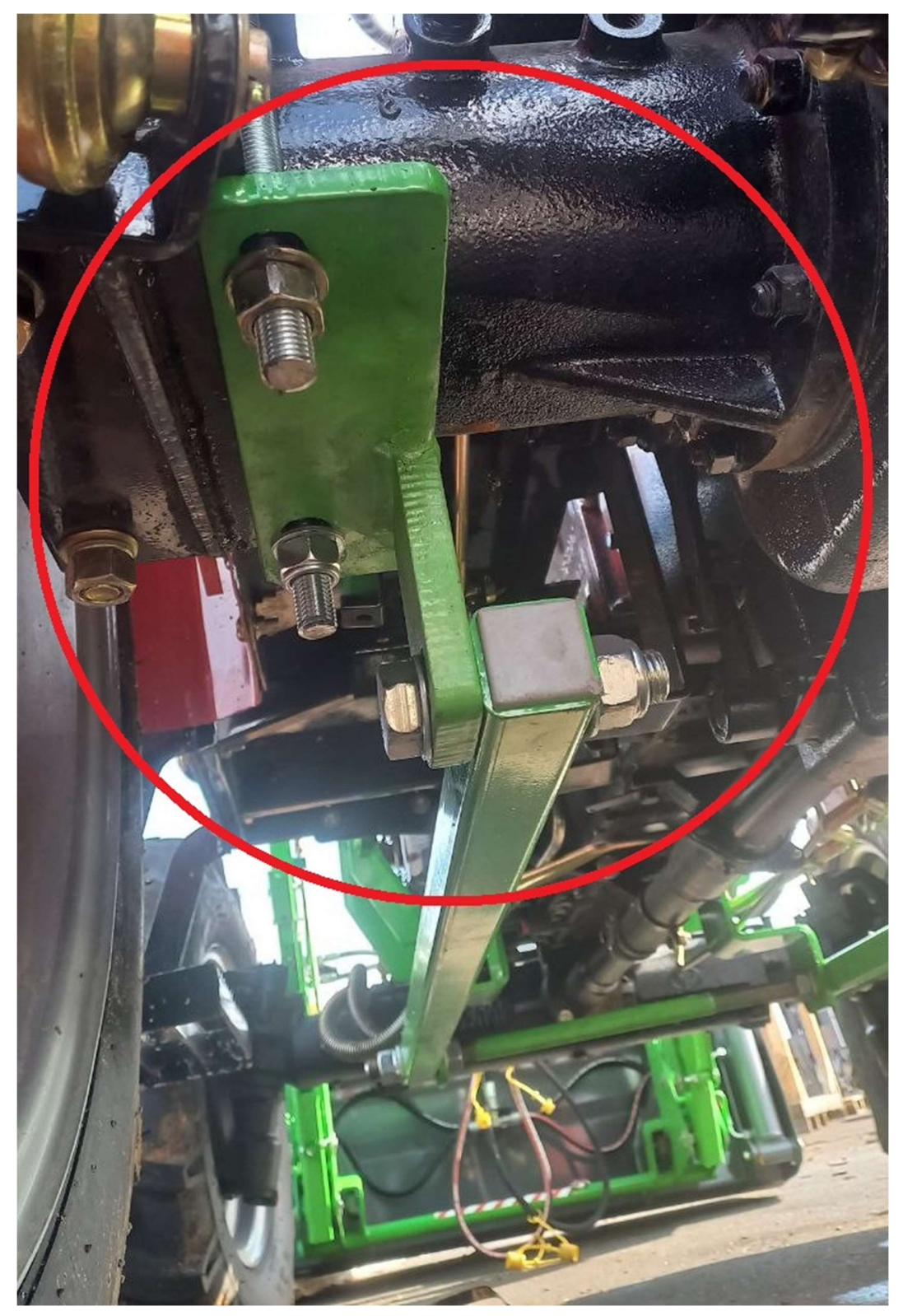

Рис. 12

г) Далее идёт установка кронштейна гидрораспределителя (Рис.13) на болты М6

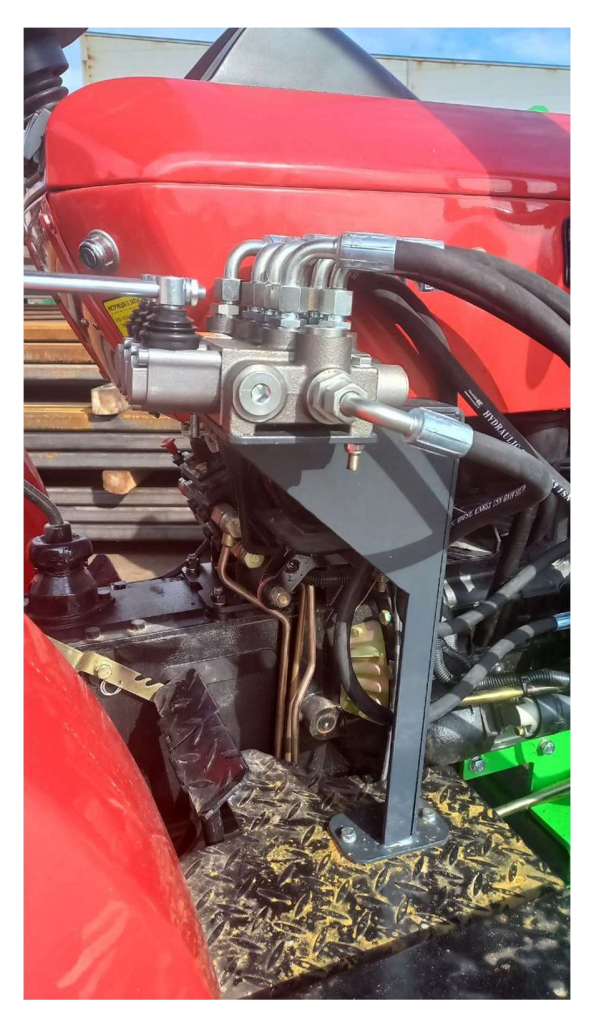

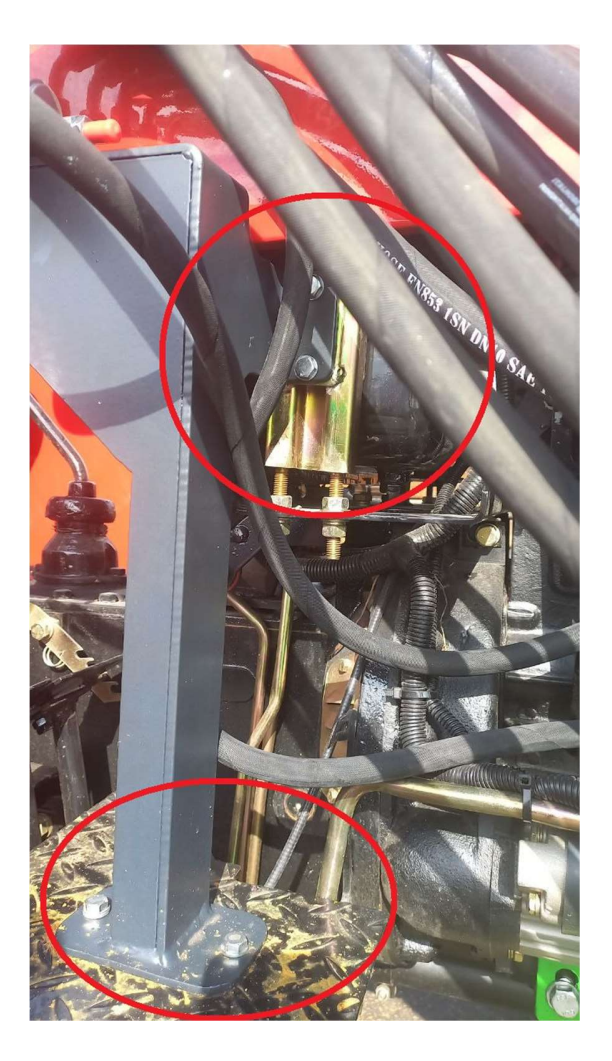

Рис. 13

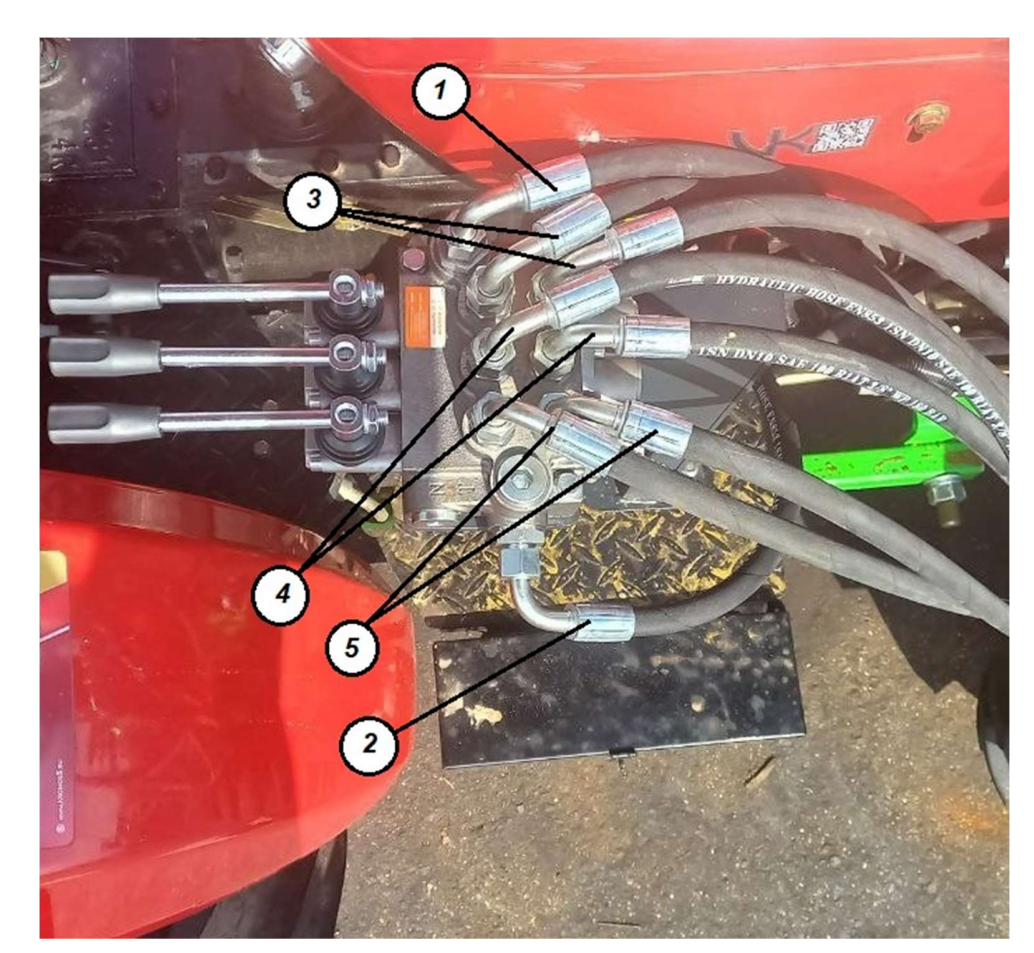

2. Сборка 3-х секционного гидрораспределителя :

- 1. Вход насоса.
- 2. Выход обратной линии на штатный гидрораспределитель №2
- 3. 3-я секция
- 4. Подъём стрелы
- 5. Рамка

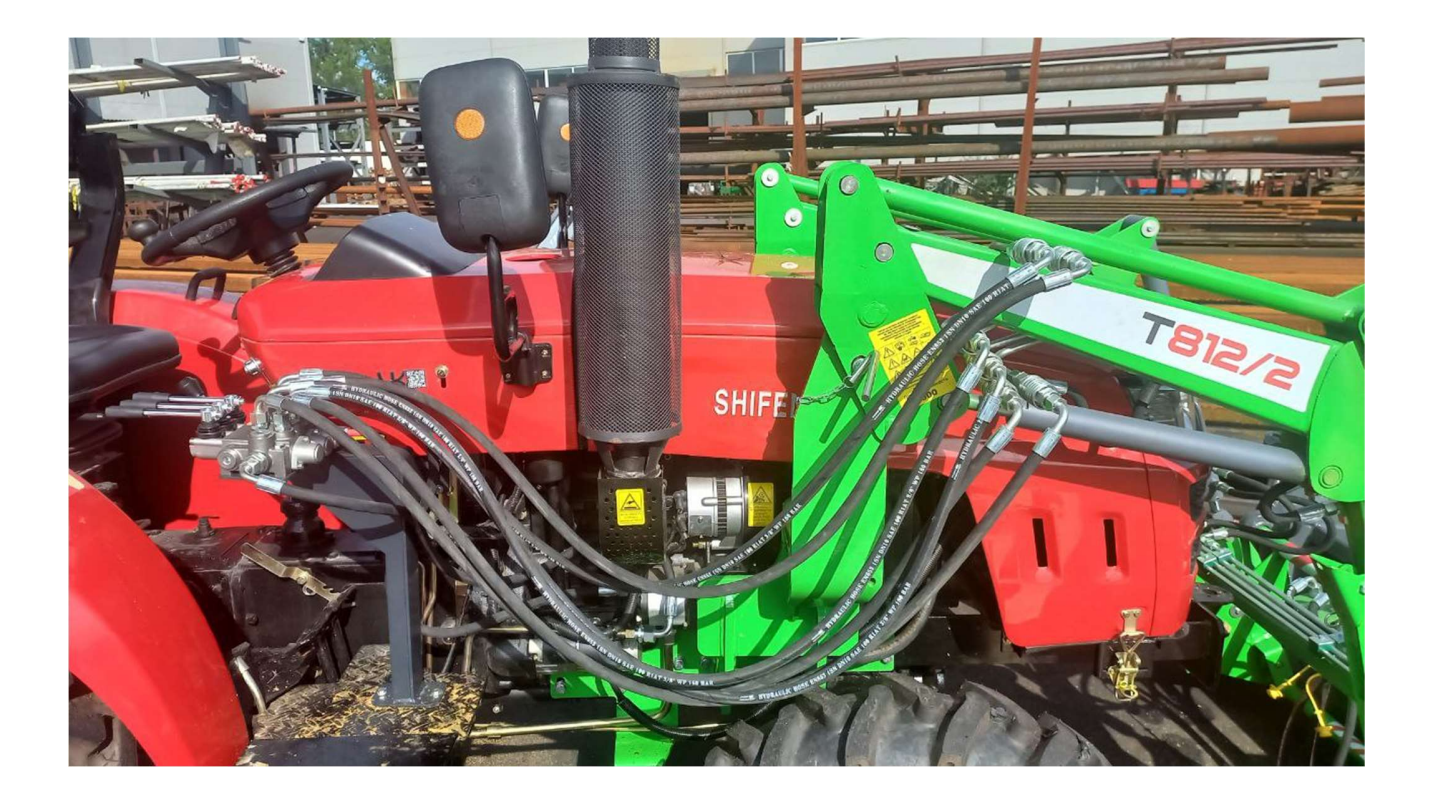

#### 3. Установка 3-й секции на погрузчик

Для установки 3-й секции нужно установить дополнительные металлические трубки на стрелу погрузчика, после чего подсоединить к этим трубкам РВД рукава которые в свою очередь подсоединяются к быстросъёму-Гнездо Euro 18х1,5

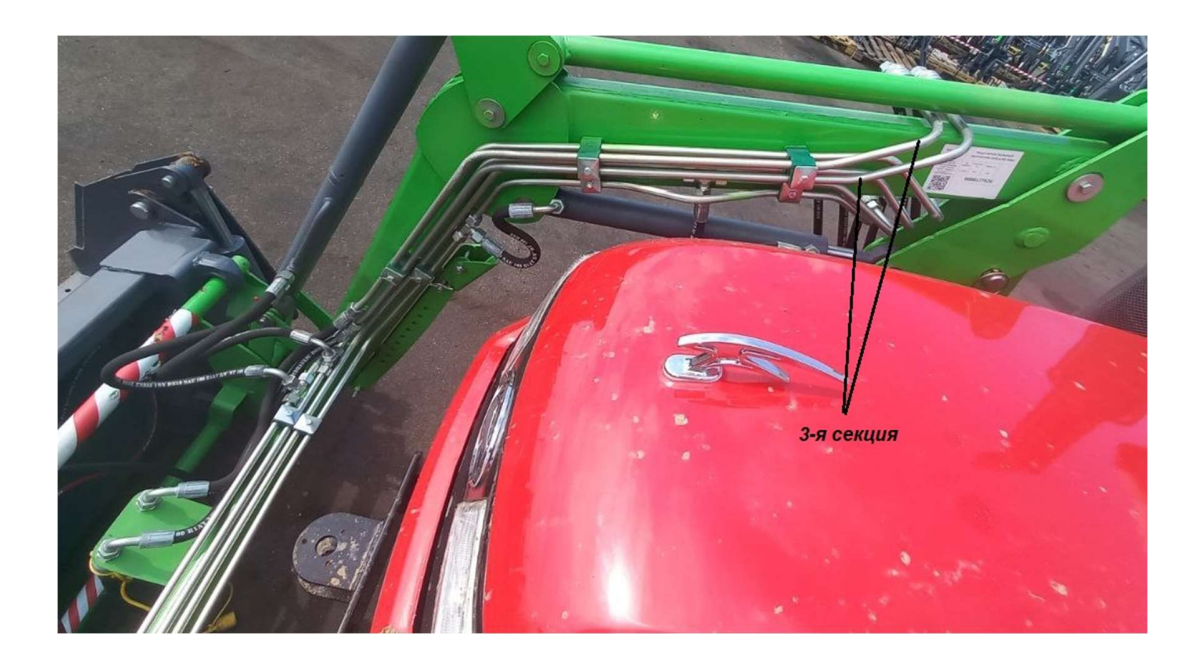

## 1. Металлические трубки

## 2. РВД рукава

3. Быстросъёмные соединения - Гнездо EURO 18х1,5

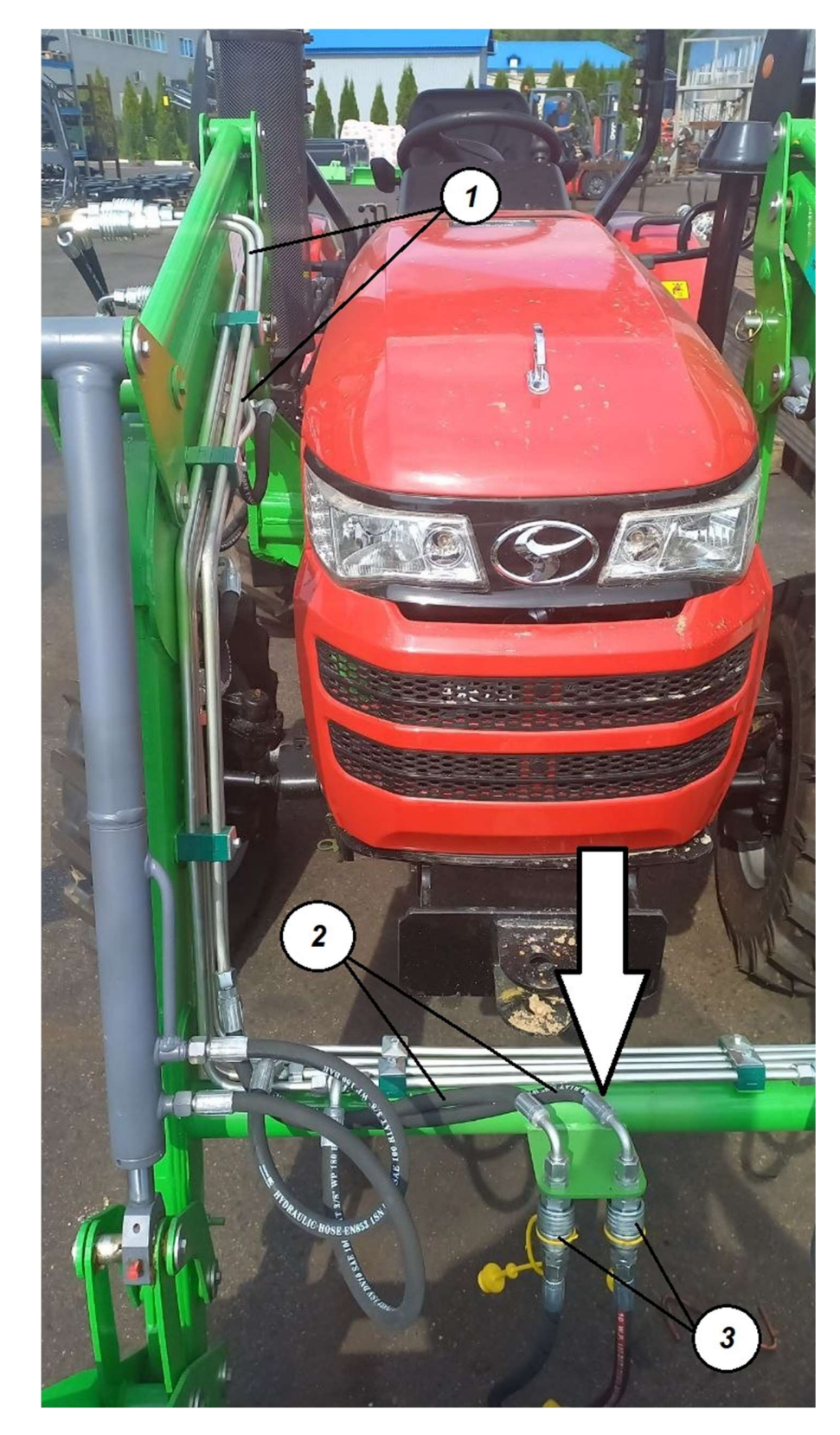

### 4. Установка погрузчика:

Далее аналогично по видео инструкции устанавливается погрузчик: https://www.youtube.com/watch?v=fKTTFjYX7u8 тайм-код 10:35.